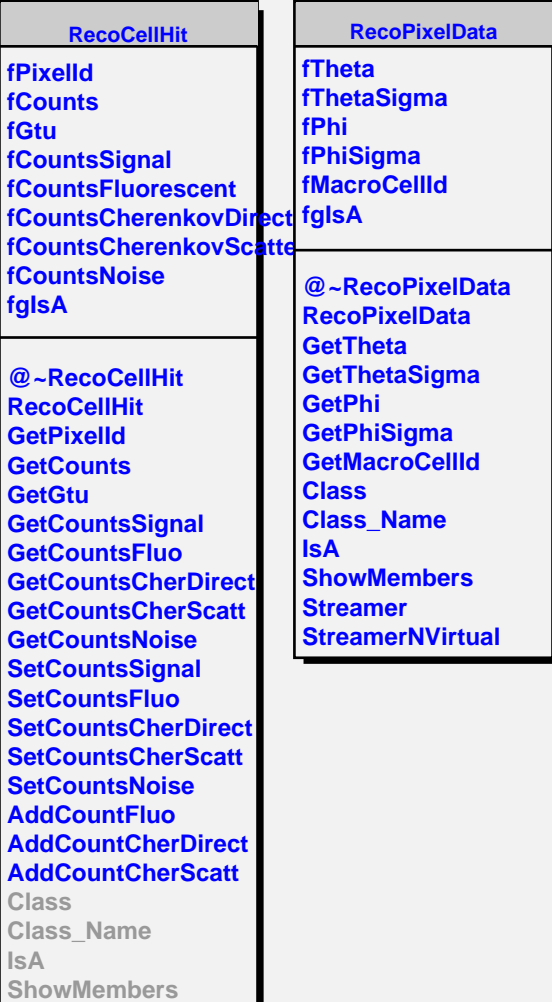

**Streamer StreamerNVirtual**